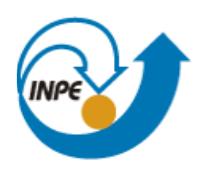

Ministério da Ciência, Tecnologia e Inovação

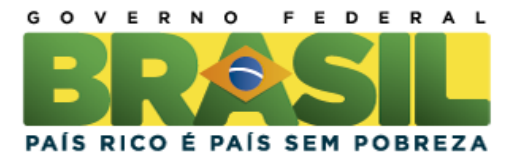

# **SER-300 – Introdução ao Geoprocessamento**

## **Laboratório 01 – Modelagem e Criação de Bancos de Dados**

Prof. Antonio Miguel Vieira Monteiro Aluno: Édipo Henrique Cremon

INPE, São José dos Campos. Abril, 2013.

#### *Introdução*

Este exercício visa elaborar, modelar e implementar no SPRING uma base de dados do Plano Piloto de Brasília para responder as seguintes questões:

- Identificar usos e cobertura na região do Plano Piloto;
- Cadastrar e identificar as classes de utilização das quadras da asa norte e sul do Plano Piloto;
- Identificar as áreas em cotas altimétricas;
- Verificar as condições de acesso no Plano Piloto;
- Computar a declividade média dentro de cada quadra do plano piloto.

Para atingir os objetivos propostos, foram criados 15 exercícios a serem apresentados a seguir:

#### **Desenvolvimento**

#### **Exercício 1 -** *Modelagem do Banco – OMT-G p/ SPRING*

Foi elaborado um banco de dados com gerenciador SQlite na versão 5.2 do Spring, conforme [Figura 1.](#page-1-0)

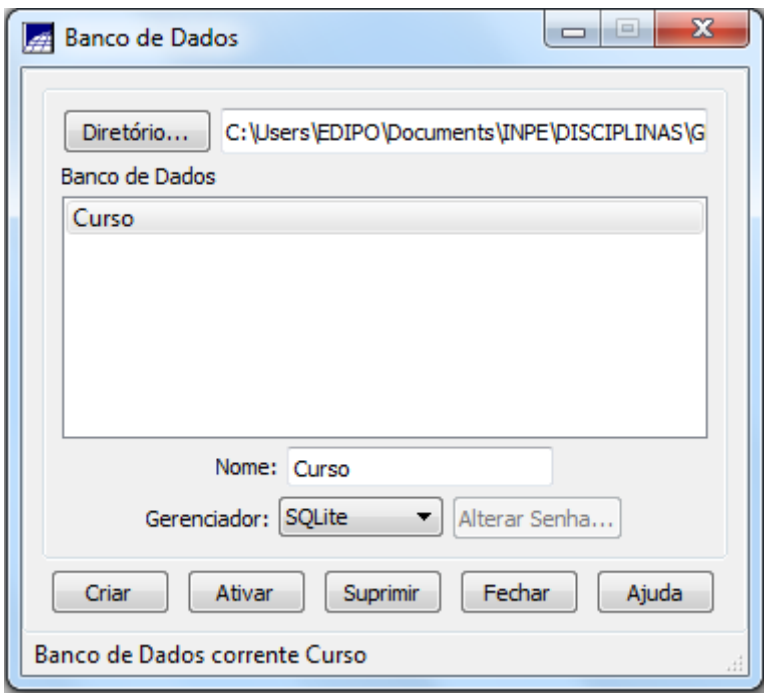

Figura 1 – Criação do banco de dados.

<span id="page-1-0"></span>A seguir, foi definido um projeto que abrangesse a área do Distrito Federal com sistema de projeção UTM e datum SAD69 [\(Figura 2\)](#page-2-0).

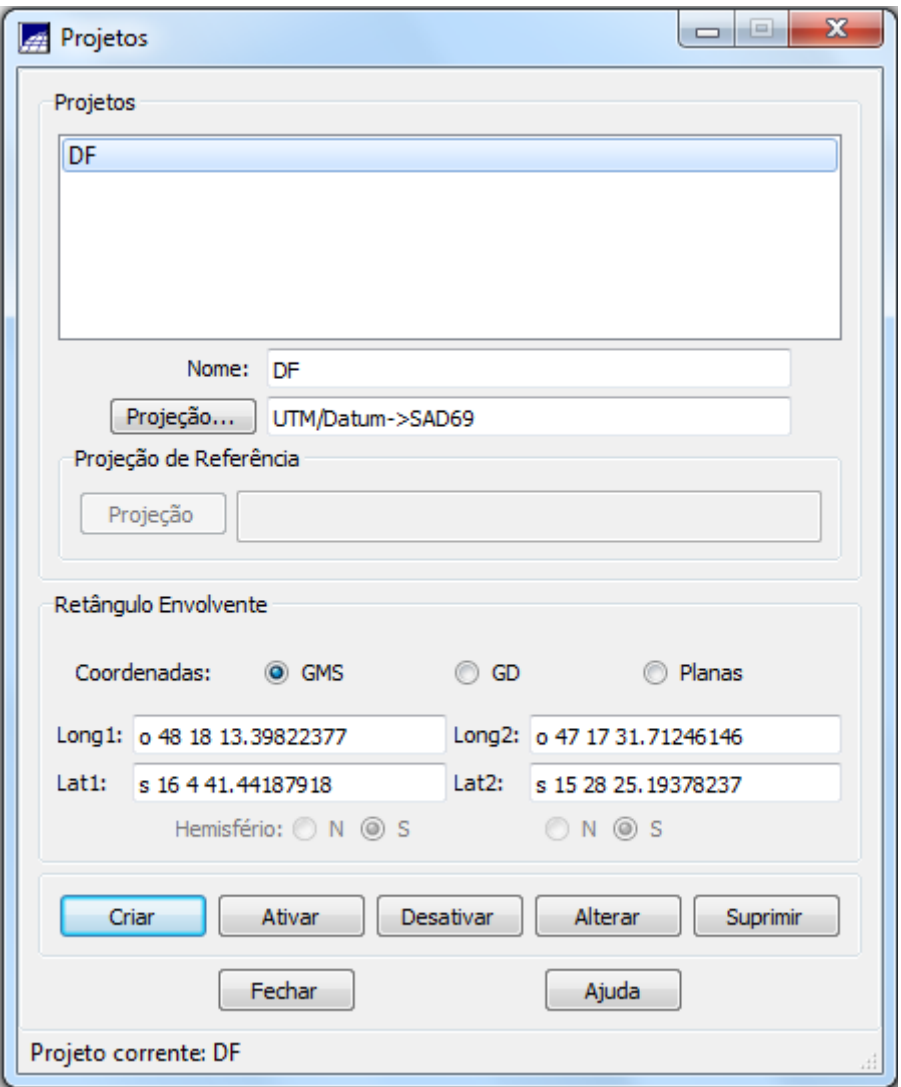

Figura 2 – Definição do projeto.

<span id="page-2-0"></span>Definido o banco de dados e o projeto, foram definidas as categorias e classes que irão compor o exercício.

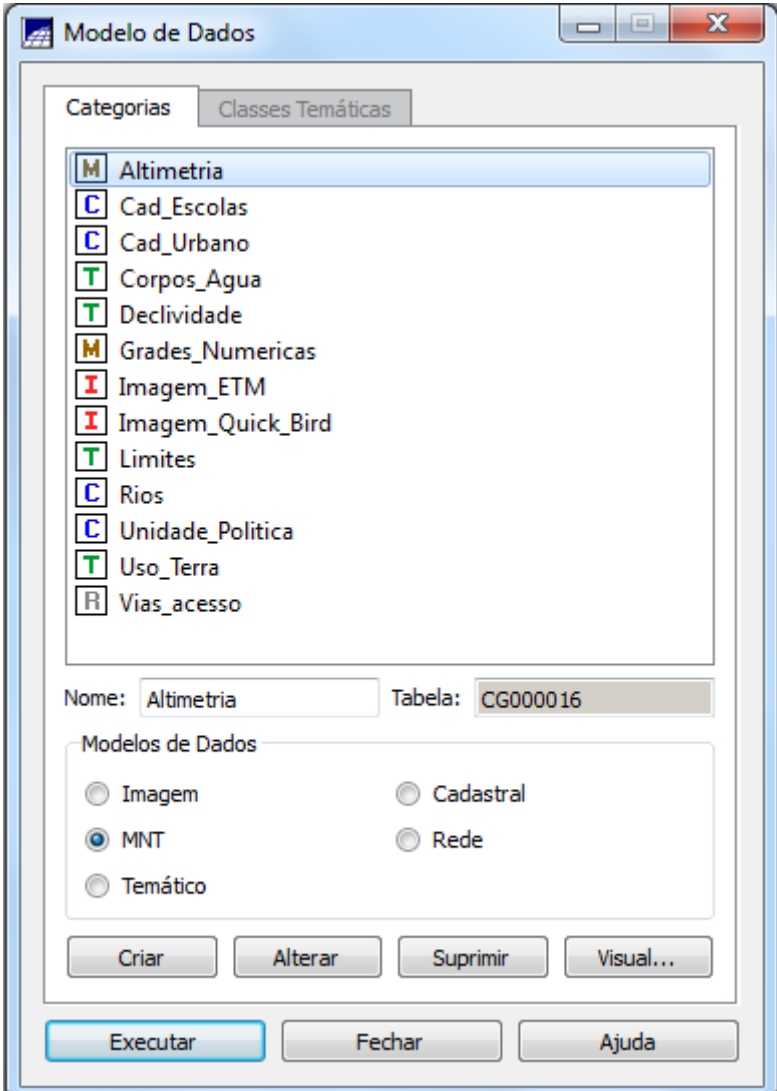

Figura 3 – Elaboração do modelo de dados e classes temáticas.

### *Exercício 2 – Importando Limite do Distrito Federal*

Nessa etapa, foi incorporado o limite do Distrito Federal que estava no formato shapefile e foi convertido para ASCII-SPRING (\*.spr) para a incorporação ao Projeto e associação a classe temática [\(Figura 4\)](#page-4-0).

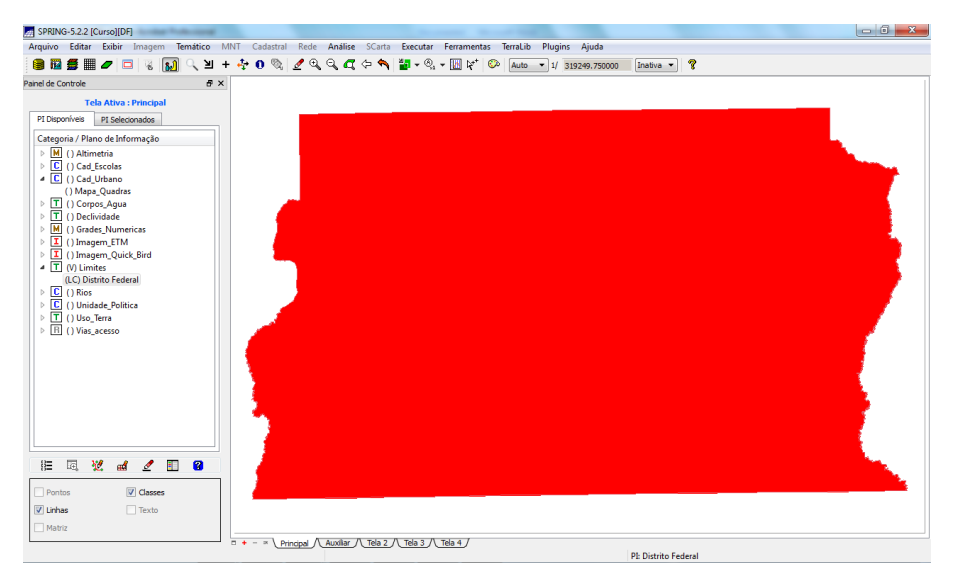

Figura 4 – Limites do Distrito Federal incorporado ao projeto e associado a classe temática.

#### <span id="page-4-0"></span>*Exercício 3 – Importando Corpos de Água*

Em seguida foi incorporado as geometrias dos corpos d'água, seguido de associação à classe temática.

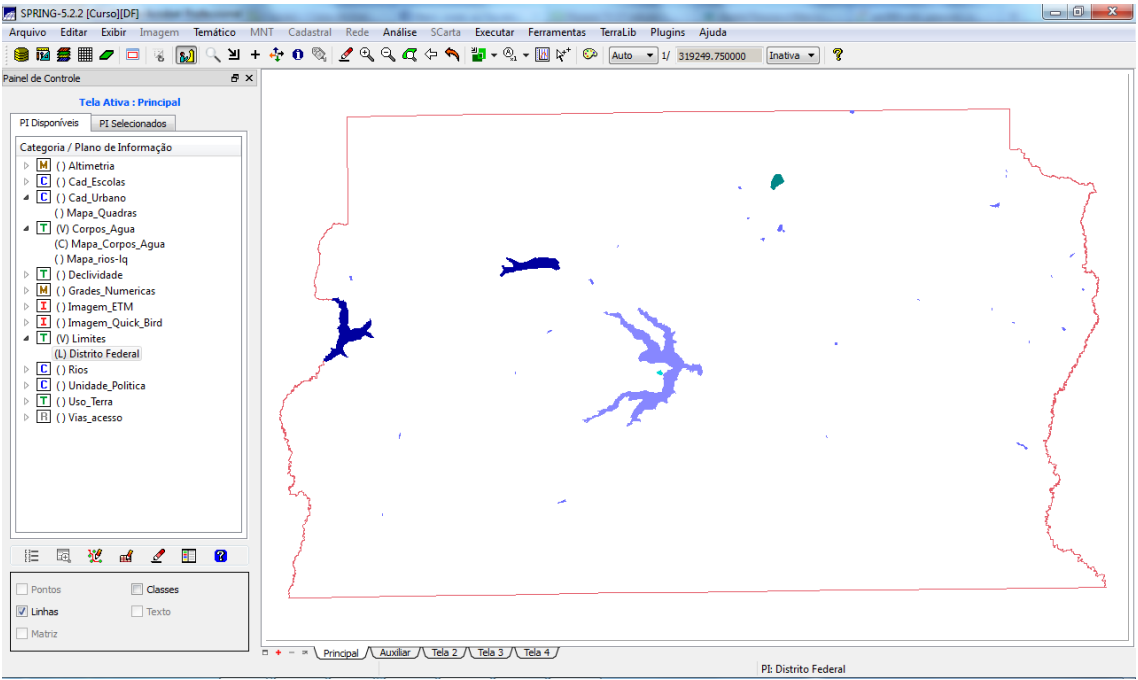

Figura 5 – Corpos d'água associado à classe temática.

#### *Exercício 4 – Importando Rios de arquivo Shape*

Os arquivos em shapefile das drenagens principais e secundárias foram incorporados em modelo de dados cadastral, conforme [Figura 6.](#page-5-0)

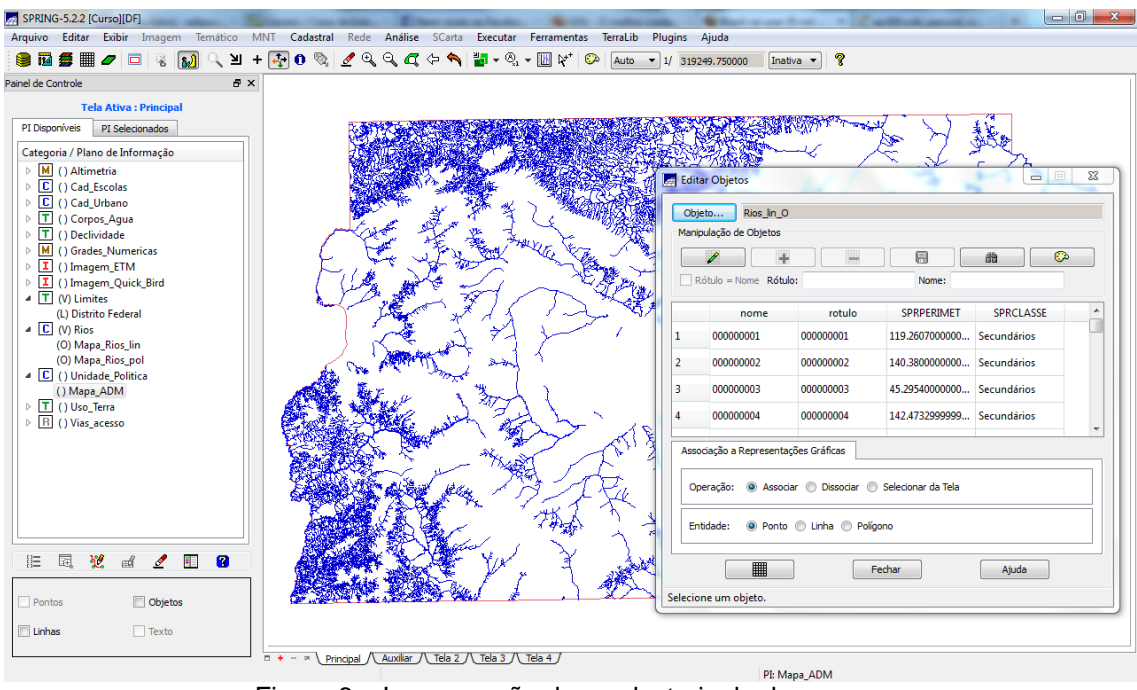

Figura 6 – Incorporação dos cadastrais de drenagem.

#### <span id="page-5-0"></span>*Exercício 5 – Importando Escolas de arquivo Shape*

Outra base cadastral incorporada foi relativo às escolas do Distrito Federal.

| SPRING-5.2.2 [Curso][DF]                                                                                                    |                                                                                                    | att A. High- Microsoft Stock       |                                     |               | $-0$<br>$\Sigma$                                                                                                    |
|----------------------------------------------------------------------------------------------------|----------------------------------------------------------------------------------------------------|------------------------------------|-------------------------------------|---------------|----------------------------------------------------------------------------------------------------|
|                                                                                                    | Arquivo Editar Exibir Imagem Temático MNT Cadastral Rede Análise SCarta Executar Ferramentas TerraLib Plugins Ajuda |                                    |                                     |               |                                                                                                    |
|                                                                                                    | <b>● 图 毎 ■ ノ □ ※ 82 へ ヨ + ☆ 0 % / º º ぐ べ ☆ ヘ 割 - º - ™ 1* © Auto - 1/2929.703125</b>                               |                                    | Inativa v                           | P             |                                                                                                    |
| Painel de Controle                                                                                                    | <b>B</b> X                                                                                                    |                                    |                                     |               |                                                                                                    |
| <b>Tela Ativa: Principal</b><br>PI Disponíveis<br>PI Selecionados<br>Categoria / Plano de Informação<br>$\triangleright$ M () Altimetria<br>$\triangle$ $\Box$ (V) Cad Escolas<br>(PO) Mapa Escolas<br>$\triangleright$ $\boxed{\mathbb{C}}$ () Cad Urbano<br>$\triangleright$ T () Corpos Aqua<br>$\triangleright$ T () Declividade<br>$\triangleright$ M () Grades Numericas<br>$\triangleright$ $\boxed{\mathbf{I}}$ () Imagem ETM<br>$\triangleright$ $\boxed{\mathbf{I}}$ () Imagem Quick Bird<br>$\triangleq$ T (V) Limites |                                                                                                    | e e                                | Ø.                                  |               |                                                                                                    |
| (L) Distrito Federal<br>$\triangleq$ $\boxed{C}$ () Rios<br>() Mapa Rios lin<br>() Mapa_Rios_pol<br>C () Unidade Politica<br>() Mapa ADM<br>$\triangleright$ T () Uso Terra<br>$\triangleright$ $\boxed{B}$ () Vias acesso                                                                                                    | <b>Editar Objetos</b><br>escolas O<br>Objeto<br>Manipulação de Objetos<br>I<br>Rótulo = Nome Rótulo:                | ▦<br>Nome:                         | 圓                                   | 曲             | $\begin{array}{c c c c c c} \hline \multicolumn{3}{c }{\mathbf{X}} & \multicolumn{3}{c }{\mathbf{X}} \end{array}$<br>O. |
|                                                                                                    | <b>NOME ESC</b>                                                                                                    | <b>ENDERECO</b><br><b>TELEFONE</b> | <b>NOME RA</b><br><b>TIPO</b>       | <b>ENSINO</b> | TURN(<br><b>NO SALAS</b>                                                                                                |
|                                                                                                    | <b>Escola Recanto Cultural</b><br>1.                                                                                | O 02 - Bloco K - 233-2255          | RA XI - CRUZEL<br>Particular        | Infantil      | 4.000000000000 MV                                                                                                    |
|                                                                                                    | Maternal e Jardim de Infancia Barquinho Amar<br>$\overline{2}$                                                      | O 10 - Bloco X - 234-1149          | RAXI - CRUZEL<br>Particular         | Infantil      | 8.000000000000 MV                                                                                                    |
| 囩<br>翌<br>H.<br>巨<br>◢<br>еď                                                                                                    | Maternal e Jardim de Infancia Matita Pere<br>з                                                                      | Qd 6 - Bloco X  233-3786           | RA XI - CRUZEL<br><b>Particular</b> | Infantil      | 4.000000000000 MV                                                                                                    |
| $\boxed{\vee}$ Pontos<br><b>V</b> Objetos                                                                                                    | Escola Batista Sementinha do Saber<br>Δ<br>$\mathbf{m}_1$<br>Associação a Representações Gráficas                   | AOS 1/2 - Lote 7 233-3697          | RAXI - CRUZEL Particular            | Infantil      | 4.000000000000 M V                                                                                                    |
| Linhas<br>$T$ Texto                                                                                                    | Operação: @ Associar @ Dissociar @ Selecionar da Tela                                                               |                                    |                                     |               |                                                                                                    |

Figura 7 – Incorporação da base cadastral de escolas ao projeto.

#### *Exercício 6 – Importando Regiões Administrativas de arquivos ASCII-SPRING*

Para a base cadastral de Unidades Políticas, foram incorporadas a base das regiões administrativas [\(Figura 8\)](#page-6-0).

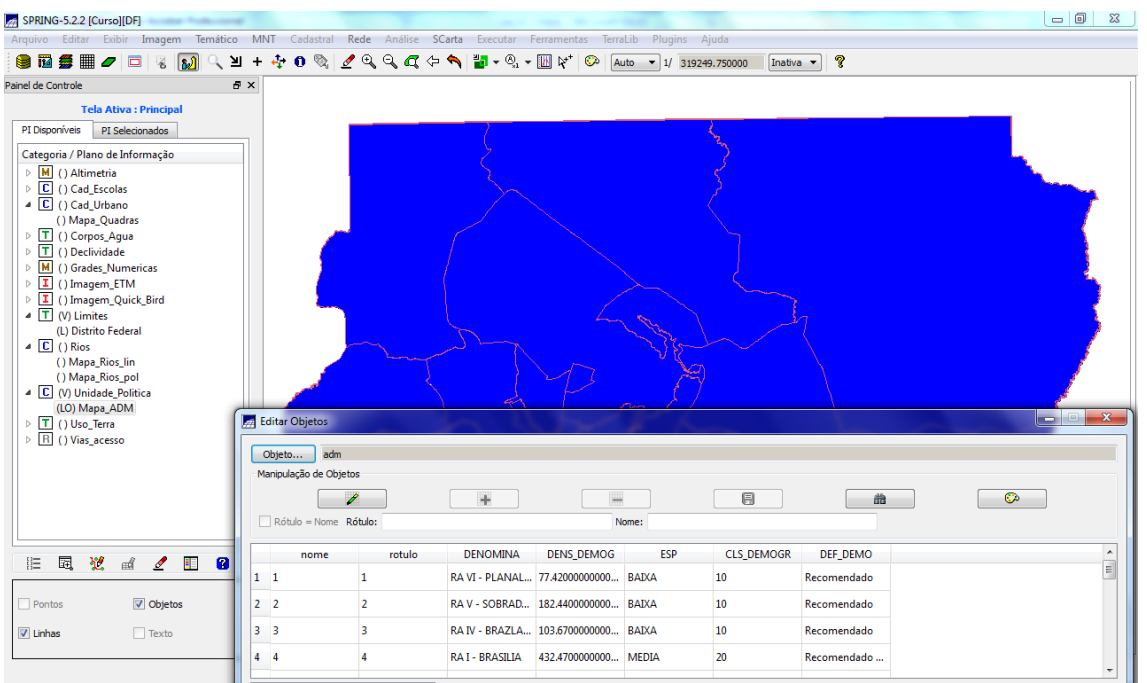

<span id="page-6-0"></span>Figura 8 – Regiões administrativas incorporadas a base cadastral de Unidades Políticas.

#### *Exercício 7 – Importando Rodovias de arquivos ASCII-SPRING*

Para a categoria cadastral de Vias de Acesso, foi realizada a importação das Rodovias (Formato SPR) criada no exercício 1 para importar os três arquivos ASCII-SPRING: linhas do traçado das rodovias (Rodovia\_NET.srp), pontos internos as linhas para identificá-las (Rodovia\_NETOBJ.spr) e a tabela com atributos descritivos (Rodovia\_TAB.spr).

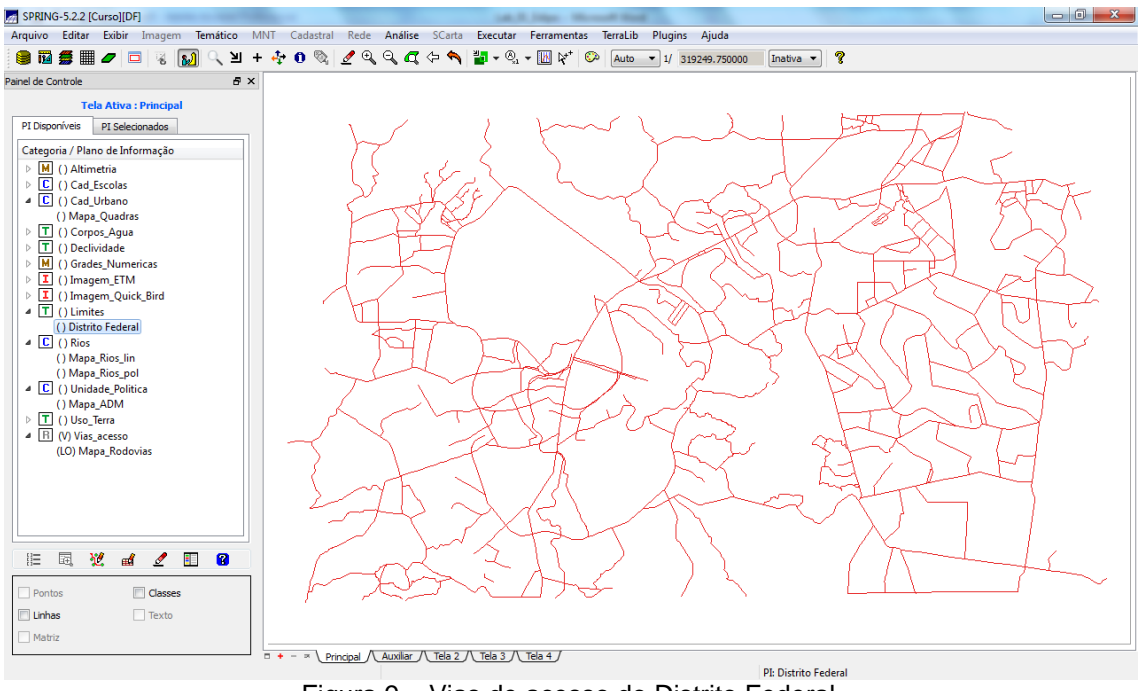

Figura 9 – Vias de acesso do Distrito Federal.

#### *Exercício 8 – Importando Altimetria de arquivos DXF*

Nessa etapa foi importado a Altimetria (Formato dxf) e utilizou-se a categoria numérica. Os procedimentos consistiram em importar o arquivo \*.dxf com isolinhas num PI numérico; importação do arquivo \*.dxf com pontos cotados no mesmo PI das isolinhas; e por fim a geração da toponímia para amostras.

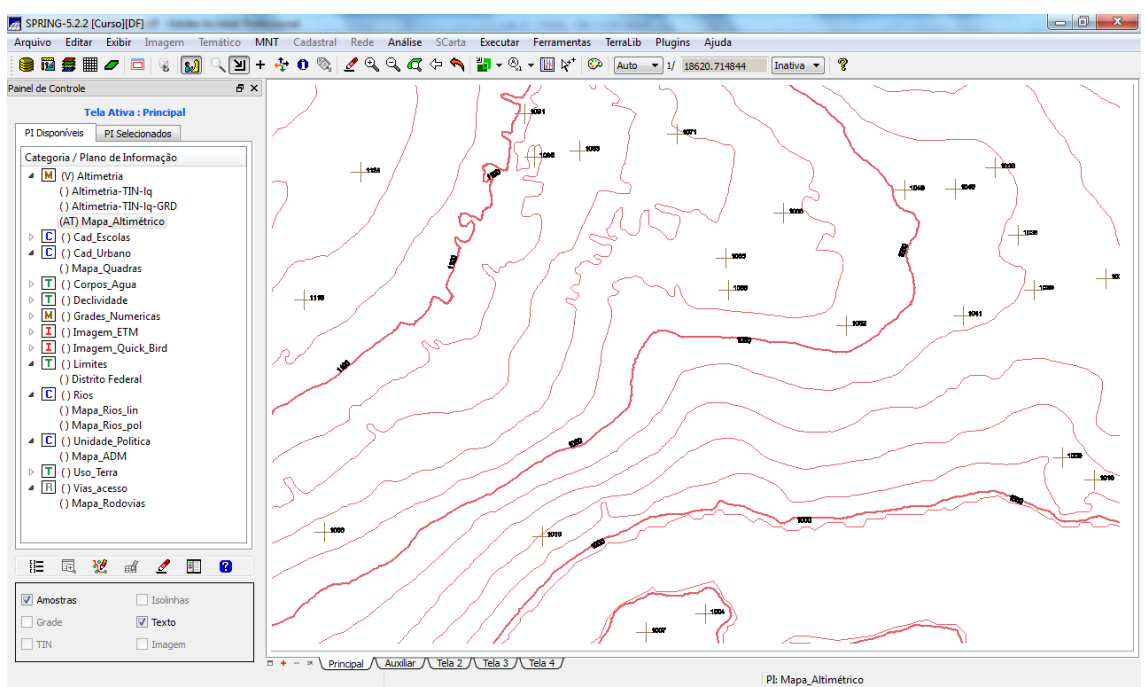

Figura 10 – Elaboração da base altimétrica.

#### *Exercício 9 - Gerar grade triangular- TIN*

Neste exercício, com base nos dados altimétricos do exercício anterior, e com a importação da drenagem de arquivo \*.dxf para o PI temático, foi gerado uma grade triangular utilizando o PI drenagem como linha de quebra, conforme [Figura 11.](#page-8-0)

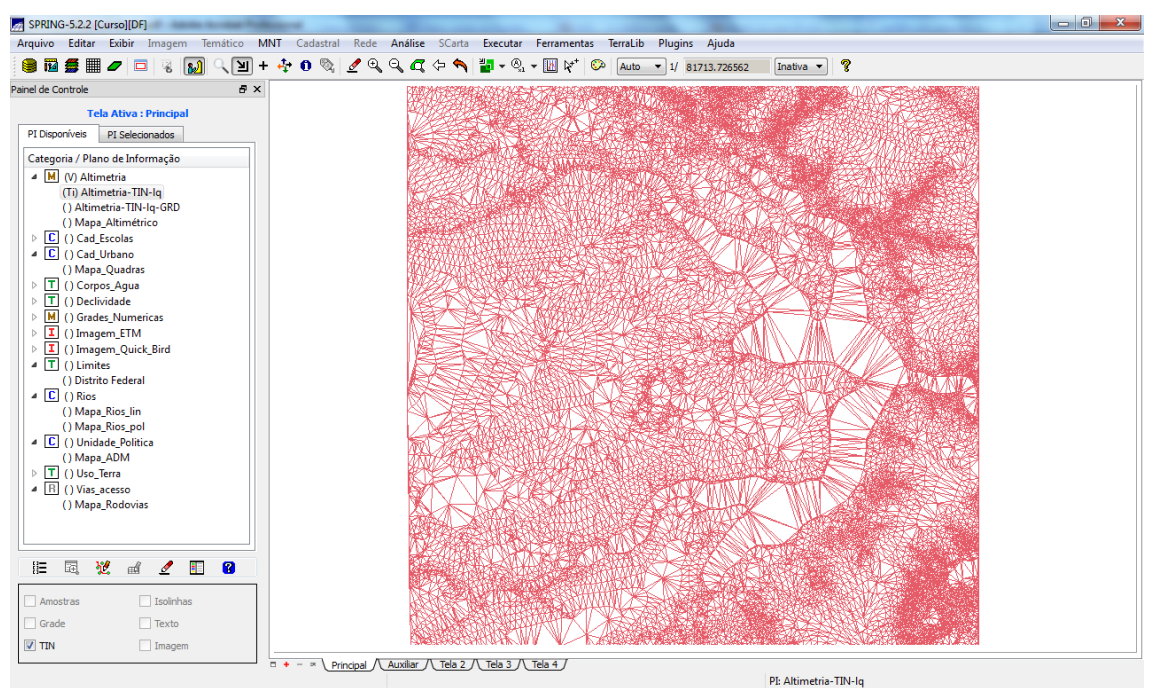

Figura 11 – Geração de grade TIN para a altimetria.

#### <span id="page-8-0"></span>*Exercício 10 - Gerar grades retangulares a partir do TIN*

Aqui a interpolação TIN foi convertida para uma grade regular com espaçamento 20x20m.

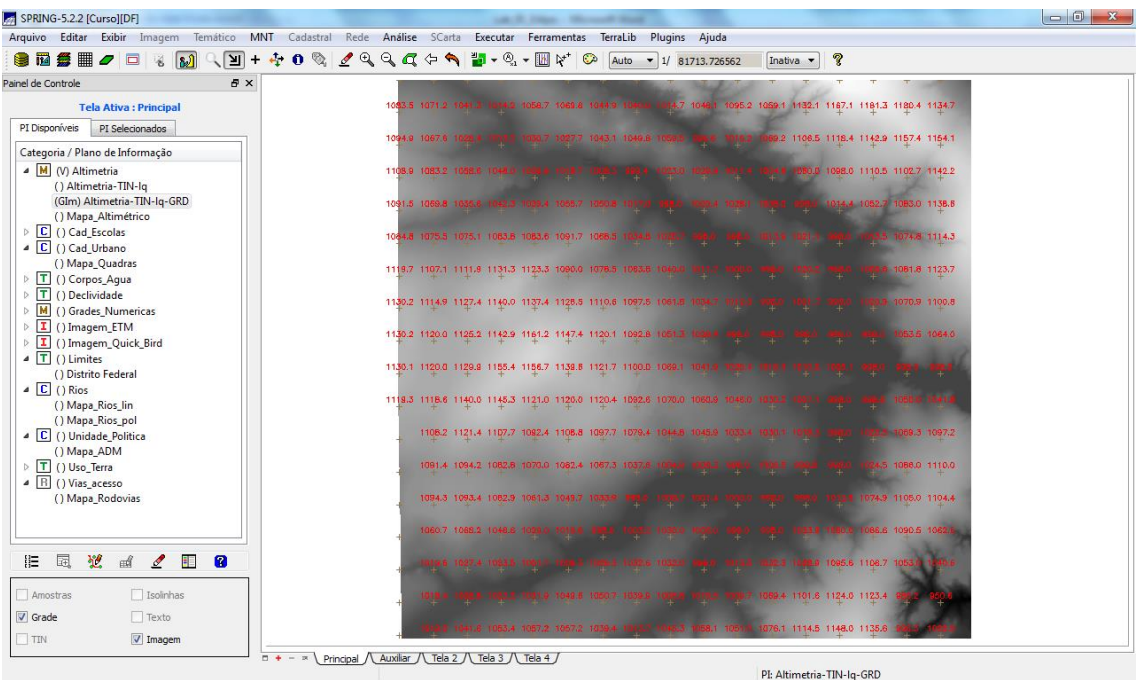

Figura 12 – Grade regular da altimetria.

#### *Exercício 11 - Geração de Grade de Declividade e Fatiamento*

Foi criado uma grade de declividade (em graus) que posteriormente foi fatiada para criar um mapa temático com classes de declividade.

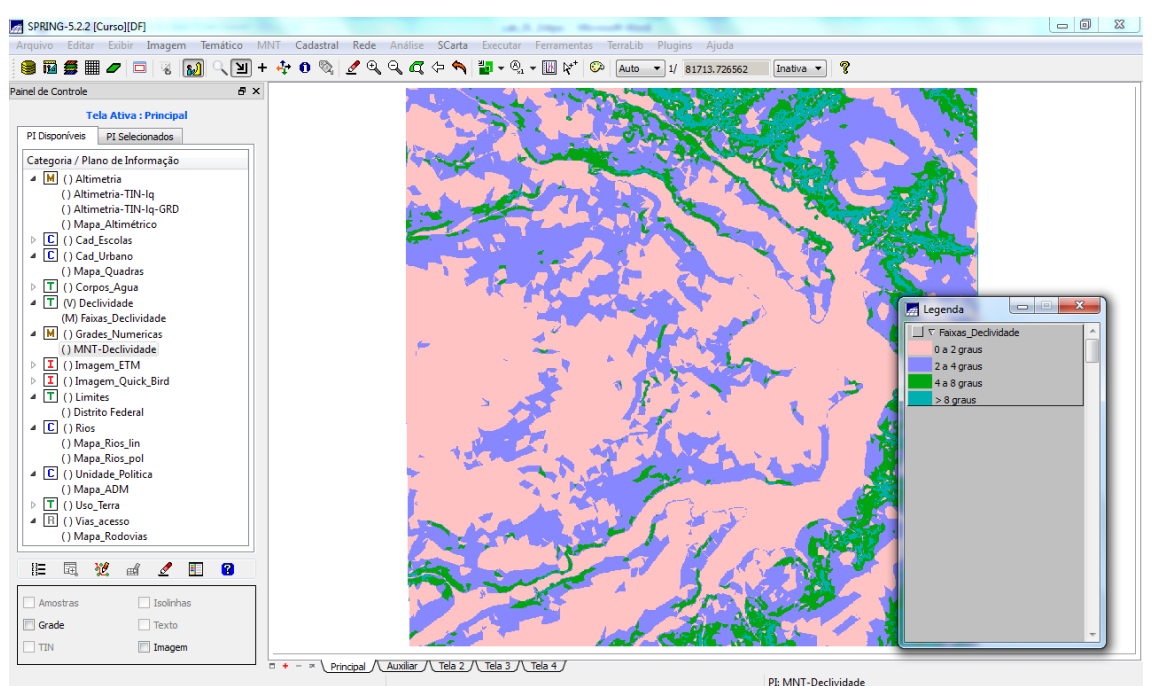

Figura 13 – Mapa de declividade baseado na grade altimétrica obtida anteriormente.

#### *Exercício 12 - Criar Mapa Quadras de Brasília*

Também foi criado um mapa cadastral com limites das quadras de Brasília, juntamente com alguns atributos descritivos associados, isto é, geometria e tabela de atributos. Para criar as linhas foi importado um arquivo no formato ASCII-SPRING com tais limites (tipo LINES). Para a identificação de algumas quadras como objetos foram fornecidos rótulos e nomes para cada polígono, e ainda alguns atributos (TABLE).

Os procedimentos realizados foram:

- Importação do arquivo de linhas para criação do mapa cadastral.
- Associação automática de objetos e importação de tabela ASCII.
- Geração de toponímia dentro de cada polígono.

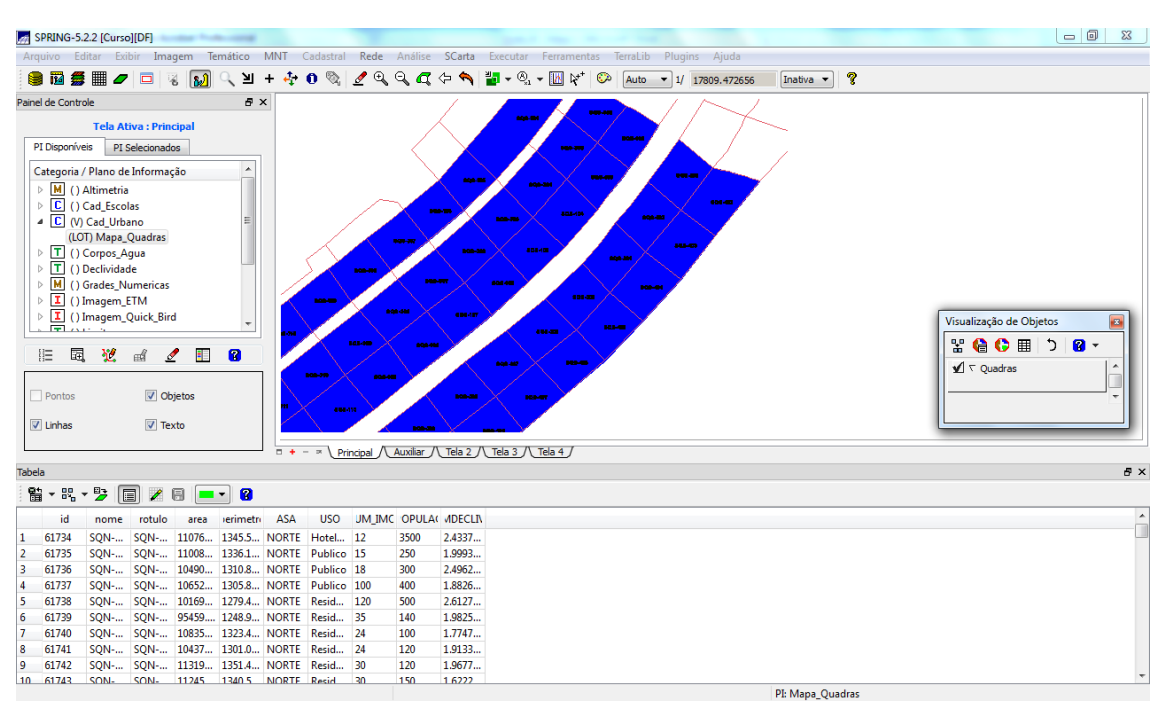

Carregamento do módulo de consulta e verificação da tabela.

Figura 14 – Mapa de Quadras e tabela de atributos.

#### *Exercício 13 – Atualização de Atributos utilizando o LEGAL*

Neste exercício foi utilizado um operador zonal com as quadras de Brasília, através da criação de nova coluna na tabela de atributo (MDECLIV) para o objeto Quadras, definido pelo exercício anterior. Os valores do atributo MDECLIV foram atualizados com base no operador zonal MediaZonal (ou MedZ), implementado na linguagem LEGAL (disponibilizado no Laboratório 1). Este atributo foi atualizado com base na grade regular numérica de declividade. Pela operação foi calculado o valor médio utilizando como restrição os polígonos do mapa cadastral de quadras.

Os procedimentos realizados foram:

- Criação de um novo atributo para o objeto Quadras.
- Atualização do atributo pelo operador de média zonal.

| SPRING-5.2.2 [Curso][DF]                                                                    |          |                                                             |             |                                                   |         |                   |                             |                  |                                                                                                    |                    |                            |                |                         |                         |                |                     |                                    |                     |                    |               |                                 |       | $\begin{array}{c c c c c} \hline \multicolumn{1}{ c }{\multicolumn{1}{c }{\multicolumn{1}{c }{\multicolumn{1}{c }{\multicolumn{1}{c }{\multicolumn{1}{c }{\multicolumn{1}{c }{\multicolumn{1}{c}}}}}} \hline \multicolumn{1}{c }{\multicolumn{1}{c }{\multicolumn{1}{c }{\multicolumn{1}{c }{\multicolumn{1}{c }{\multicolumn{1}{c }{\multicolumn{1}{c }{\multicolumn{1}{c }{\multicolumn{1}{c }{\multicolumn{1}{c }{\multicolumn{1}{c }{\multicolumn{1}{$ |
|---------------------------------------------------------------------------------------------|----------|-------------------------------------------------------------|-------------|---------------------------------------------------|---------|-------------------|-----------------------------|------------------|----------------------------------------------------------------------------------------------------|--------------------|----------------------------|----------------|-------------------------|-------------------------|----------------|---------------------|------------------------------------|---------------------|--------------------|---------------|---------------------------------|-------|----------------------------------------------------------------------------------------------------|
| Editar Exibir Imagem Temático MNT<br>Arquivo                                                |          | Cadastral Rede Análise SCarta Executar Ferramentas TerraLib |             |                                                   |         |                   |                             |                  |                                                                                                    |                    |                            |                | Plugins Ajuda           |                         |                |                     |                                    |                     |                    |               |                                 |       |                                                                                                    |
| ■ ■<br>$\mathbf{a}$<br>≥⊥<br><b>SIM</b><br>$+$<br>$\sigma$ $\Box$<br>酱                      | 赤        | $\bullet$                                                   |             |                                                   |         |                   |                             |                  | $2$ QQ $\alpha$ $\Leftrightarrow$ $\blacksquare$ $\cdot$ $\heartsuit$ $\cdot$ $\boxtimes$ $\nu^*$ $\heartsuit$ |                    |                            |                | Auto - 1/ 10726.894531  |                         | Inativa -      |                     | P                                  |                     |                    |               |                                 |       |                                                                                                    |
| B X<br>Painel de Controle                                                                   |          |                                                             |             |                                                   |         |                   |                             |                  |                                                                                                    |                    |                            |                |                         |                         |                |                     |                                    |                     |                    |               |                                 |       |                                                                                                    |
|                                                                                             | 124      | 2.030                                                       |             | 300                                               | 2.104   |                   | 2.707                       |                  | 3.116                                                                                                    |                    |                            | m              | 2.71                    | <b>8QN-200</b><br>2.663 |                | 2.759               |                                    | 2.249               | 1.895              | 1.824         | 1,858                           | 1.884 | 1.644                                                                                                    |
| <b>Tela Ativa: Principal</b>                                                                |          |                                                             |             | 801-40                                            |         |                   |                             |                  |                                                                                                    |                    | <b>BON-108</b>             |                |                         |                         |                |                     |                                    |                     |                    |               |                                 |       |                                                                                                    |
| PI Disponíveis<br>PI Selecionados                                                           | 176      | 3.151                                                       | 2.340       | 9.364                                             | la xo   |                   | 1.598<br><b>SON-708</b>     | 559              |                                                                                                    | 2.400M-800X        | 2.391                      | 2.36           | 2.879                   | 9.889                   |                | <b>9 50 P</b>       | 2.56                               | 1.726               | 1.806              | $3.3e - 01$   | 1.648                           | 1.655 | 1.343                                                                                                    |
| Categoria / Plano de Informação                                                             | (34)     | 2.131                                                       | 1.816       |                                                   | 2.138   |                   | 1.592                       | 72               | 693                                                                                                    | 2.264              |                            |                | 2.173                   | 538                     |                | 2.372               |                                    | 1.589               | 1.729              | $5.3e - 01$   | 1,646                           | 1.666 | 1.084                                                                                                    |
| 4 M () Altimetria                                                                           |          |                                                             |             |                                                   | 808-999 |                   |                             |                  |                                                                                                    |                    |                            |                |                         |                         | <b>BON-205</b> |                     | $+$ 201-457                        |                     |                    |               |                                 |       |                                                                                                    |
| () Altimetria-TIN-lg                                                                        | 154      | 1.981                                                       | 1,687       |                                                   |         | , 181             |                             |                  | <b>VID</b>                                                                                                    | 1,240              |                            | <b>BON-105</b> | $^{0,0}$                |                         |                |                     | 2.09                               | 1.585               |                    | 1.574 4.7s-01 | 1.594                           | 1,626 | 1.108                                                                                                    |
| () Altimetria-TIN-Iq-GRD                                                                    | 177      | 1.973                                                       | 1,447       |                                                   | 1:159   | 1.136             | $0 - 01$                    | -1.02            |                                                                                                    | 808-385            |                            |                | .701                    |                         |                |                     |                                    | .007                | 1.574              | 1,486         | 1.636                           | 1,651 | 1,643                                                                                                    |
| () Mapa_Altimétrico<br>$\triangleright$ $\boxed{\text{C}}$ ( ) Cad Escolas                  |          |                                                             |             |                                                   |         |                   |                             | <b>SON-708</b>   |                                                                                                    |                    |                            |                |                         |                         |                |                     |                                    |                     |                    |               |                                 |       |                                                                                                    |
| C (V) Cad Urbano                                                                            | 169      | 1,384                                                       | 1.324       | 1,301                                             | 1.123   | 1.136             |                             | :-01 5.0e-       |                                                                                                    | 1.373-             |                            | 2.091          | 481                     |                         | 1.873          |                     | 1.809                              | 151                 | 1.623              | 2.066         | 2.023                           | 1.741 | 1.631                                                                                                    |
| (LOT) Mapa_Quadras                                                                          |          |                                                             |             |                                                   |         |                   |                             |                  |                                                                                                    |                    |                            |                |                         |                         | <b>808214</b>  |                     | <b>SON-404</b>                     |                     |                    |               |                                 |       |                                                                                                    |
| $\triangleright$ T () Corpos Aqua                                                           | 151      | 1.255                                                       | 1.227       | 1.015                                             | 1.138   | 1.01765           |                             | $-015.46 - 01$   | li ed                                                                                                    | 1.438 <sub>1</sub> |                            | 2.453          | 428.                    |                         |                |                     | 3.318<br>718.                      |                     | 748 2.037          | 2.295         | 2.083                           | 1.924 | 1.675                                                                                                    |
| $\triangleright$ T () Declividade                                                           | 98       | 1.141                                                       | 1.131       | 1,100                                             |         | 1.169 7.6e-01.5.8 |                             | -01 <b>g.Ou-</b> | <b>Tabela</b>                                                                                                  |                    |                            |                |                         |                         |                |                     |                                    |                     |                    |               | ---                             |       | $\sqrt{3}$                                                                                                    |
| M (V) Grades Numericas                                                                      |          |                                                             |             |                                                   |         |                   |                             |                  |                                                                                                    |                    | 罗                          |                |                         | $\cdot$                 | $\mathbf{a}$   |                     |                                    |                     |                    |               |                                 |       |                                                                                                    |
| (G) MNT-Declividade                                                                         | 07       | 1.108                                                       | 1,114       | 1.101                                             | 1.165   | $-1.144 - 6.8$    |                             | $-01 - 1.0$      | 監<br>$\overline{\phantom{a}}$                                                                                  | 畏                  | 同                          | $\mathscr{E}$  | 日                       |                         |                |                     |                                    |                     |                    |               |                                 |       |                                                                                                    |
| $\triangleright$ $\boxed{\text{I}}$ () Imagem ETM                                           | 86       | 1.135                                                       | 1,128       | 1.164                                             | 1.145   | $1.145 - 6.16$    |                             | $01 - 2.7$       |                                                                                                    | id                 | nome                       | rotulo         | area                    | <i>verimetri</i>        |                | ASA                 | <b>USO</b>                         | <b>JM IMC OPULA</b> |                    |               | <b>MDECLIV</b>                  |       | $\lambda$                                                                                                    |
| $\triangleright$ $\boxed{\mathbf{I}}$ () Imagem_Quick_Bird<br>$\triangleright$ T () Limites |          |                                                             |             |                                                   |         |                   |                             |                  |                                                                                                    | 61734              | <b>SON-</b>                |                |                         |                         |                |                     | SON- 11076 1345.5 NORTE Hotel 12   |                     | 3500               |               | 2.433729161                     |       | E                                                                                                    |
| $\triangleright$ $\boxed{\mathsf{C}}$ () Rios                                               | 113      | 1.202                                                       | 1.246       | 1.351                                             |         | 1.145 1.146 6.1e  |                             | $-2.6$           | 2                                                                                                    | 61735              | <b>SON-</b>                |                |                         |                         |                |                     | SON- 11008 1336.1 NORTE Publico 15 |                     | 250                |               | 1.999323048                     |       |                                                                                                    |
| $\triangleright$ $\begin{bmatrix} C \\ C \end{bmatrix}$ ( ) Unidade Politica                |          |                                                             |             |                                                   |         |                   |                             |                  | 3                                                                                                    | 61736              | <b>SON-</b>                |                |                         |                         |                |                     | SON- 10490 1310.8 NORTE Publico 18 |                     | 300                |               | 2.496246385.                    |       |                                                                                                    |
| $\triangleright$ T () Uso Terra                                                             | 179      | 1.379                                                       | 1.336       | 1.640                                             | 1.414   | 1.367             | 1.68                        |                  | Λ                                                                                                    | 61737              | SON-                       | <b>SON-</b>    | 10652 1305.8 NORTE      |                         |                |                     | Publico 100                        |                     | 400                |               | 1.88260774054                   |       |                                                                                                    |
| $\triangleright$ $\overline{\mathbb{B}}$ () Vias acesso                                     | 169      | 1.450                                                       | 1,450       | 1.682                                             | 1.580   |                   | 7.7e-01 1.662               | 2.15             | 6                                                                                                    | 61738              | <b>SON-</b>                |                |                         |                         |                |                     | SON- 10169 1279.4 NORTE Resid 120  | 35                  | 500<br>140         |               | 2.612751018<br>1.982566473      |       |                                                                                                    |
|                                                                                             |          |                                                             |             |                                                   |         |                   |                             |                  |                                                                                                    | 61739<br>61740     | <b>SON-</b><br><b>SON-</b> | <b>SON-</b>    | SQN- 10835 1323.4 NORTE |                         |                |                     | 95459 1248.9 NORTE Resid<br>Resid  | 24                  | 100                |               | 1.774787978                     |       |                                                                                                    |
|                                                                                             | 160      | 1.511                                                       | 1.611       | 2,011                                             |         |                   | $1.607 - 4.26 - 02 - 1.513$ | 1.54             |                                                                                                    | 61741              | <b>SON-</b>                |                | SQN- 10437 1301.0 NORTE |                         |                |                     | Resid                              | 24                  | 120                |               | 1.913394817                     |       |                                                                                                    |
|                                                                                             | 142      | 1.773                                                       | 1.927       | 1.848                                             | 0.0     |                   | $1.0e-01$ $1.513$           | 1.51             | و ا                                                                                                    | 61742              | <b>SON-</b>                |                |                         |                         |                |                     | SQN- 11319 1351.4 NORTE Resid 30   |                     | 120                |               | 1.967759364                     |       |                                                                                                    |
|                                                                                             |          |                                                             |             |                                                   |         |                   |                             |                  | 10                                                                                                    | 61743              | <b>SON-</b>                |                |                         |                         |                |                     | SQN- 11245 1340.5 NORTE Resid 30   |                     | 150                |               | 1.622283386                     |       |                                                                                                    |
|                                                                                             | 167      | 1.887                                                       | 1.177       | 1.890                                             |         |                   | 1.445 2.1e-01 1.589         | 1.67             | 11                                                                                                    | 61744              | SON-                       |                |                         |                         |                |                     | SQN- 10939 1325.7 NORTE Resid 30   |                     | 200                |               | 2.465199810                     |       |                                                                                                    |
|                                                                                             |          |                                                             |             |                                                   |         |                   |                             |                  | 12                                                                                                    | 61745              | <b>SON-</b>                |                |                         |                         |                |                     | SON- 10302 1287.3 NORTE Come 15    |                     | 300                |               | 2.767636840                     |       |                                                                                                    |
| 塑<br>囩<br>ŧ.<br>R<br>胆<br>$\mathscr{I}$<br>пÅ                                               | 164      | 1.981                                                       | $1.6e - 01$ | 1,467                                             | 1.480   | 1,505             | 1.587                       | 1.75             | 13                                                                                                    | 61746              | <b>SON-</b>                |                |                         |                         |                |                     | SON- 10535 1300.1 NORTE Come 18    |                     | 400                |               | 2.05666255135                   |       |                                                                                                    |
|                                                                                             | 176      | 1.067                                                       | 1.543       | 1,480                                             | 1480    | 1.565             | 1,662                       | 1.79             | 14                                                                                                    | 61747              | <b>SON-</b>                |                |                         |                         |                |                     | SON- 11692 1372.4 NORTE Resid 30   |                     | 180                |               | 2.056412085                     |       |                                                                                                    |
| Amostras<br>Isolinhas                                                                       |          |                                                             |             |                                                   |         |                   |                             |                  | 15                                                                                                    | 61748              | <b>SON-</b>                |                | SON- 12835 1439.5 NORTE |                         |                |                     | Lazer                              | 5                   | 100                |               | 2.567932180                     |       |                                                                                                    |
| V Grade<br>$\Box$ Texto                                                                     | 88       | 1.416                                                       | 1,416       | 0.0                                               | .480    | 1.569             | 1.635                       | 1.80             | 16<br>37                                                                                                    | 61728<br>61737     | SON-<br>COM                | COM            | 10453                   |                         |                | 1203.3 NORTH Basid  | SON- 11124 1361.3 NORTE Come 120   | 100                 | 5400<br><b>AEO</b> |               | 2.103733706<br><b>ADEQDOGOO</b> |       |                                                                                                    |
|                                                                                             |          |                                                             |             |                                                   |         |                   |                             |                  |                                                                                                    |                    |                            |                |                         |                         |                |                     |                                    |                     |                    |               |                                 |       |                                                                                                    |
| $\Box$ Imagem<br>TIN                                                                        |          |                                                             |             |                                                   |         |                   |                             |                  |                                                                                                    |                    |                            |                |                         |                         |                |                     |                                    |                     |                    |               |                                 |       |                                                                                                    |
|                                                                                             | $\Box$ + |                                                             |             | Principal / Auxiliar / Tela 2 / Tela 3 / Tela 4 / |         |                   |                             |                  |                                                                                                    |                    |                            |                |                         |                         |                |                     |                                    |                     |                    |               |                                 |       |                                                                                                    |
|                                                                                             |          |                                                             |             |                                                   |         |                   |                             |                  |                                                                                                    |                    |                            |                |                         |                         |                | PI: MNT-Declividade |                                    |                     |                    |               |                                 |       |                                                                                                    |

Figura 15 – Informação da declividade média de cada quadra.

#### *Exercício 14 – Importação de Imagem Landsat e Quick-Bird*

Foram incorporadas imagens ETM+ do senso Landsat-7 e uma imagem fusionada sintética do Quick Bird.

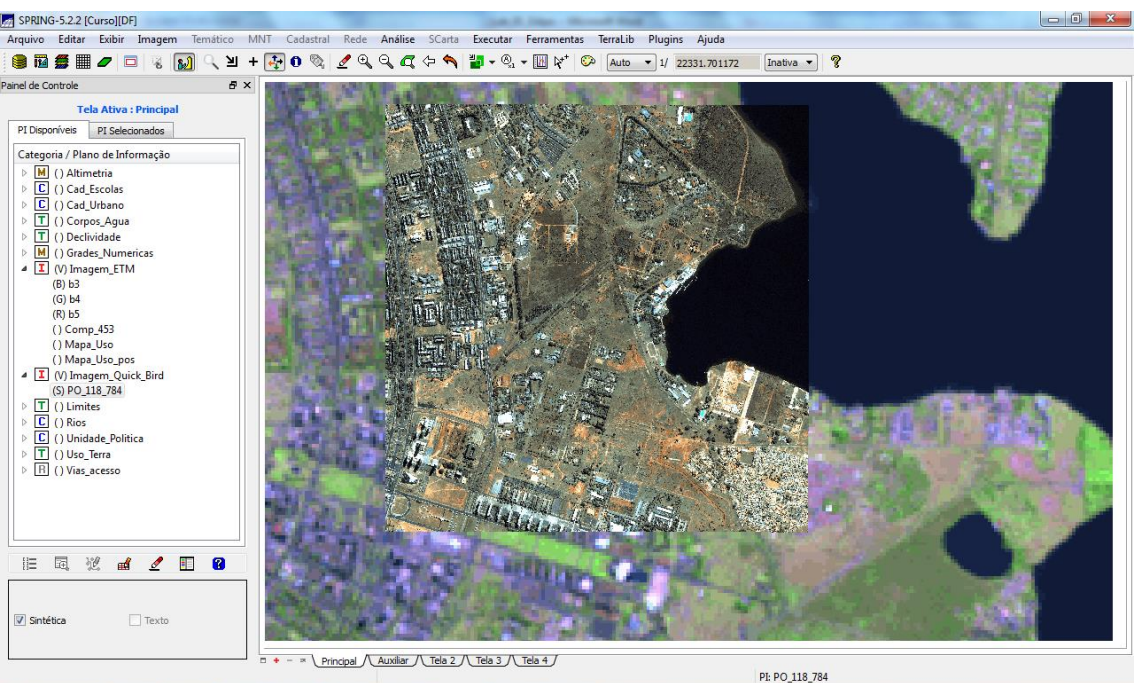

Figura 16 – Imagens Landsat e Quick Bird incorporadas ao projeto.

#### *Exercício 15 - Classificação supervisionada por pixel*

O objetivo deste exercício foi criar o mapa de Uso da Terra a partir da classificação das bandas do Landsat para toda a área do projeto DF.

Os procedimentos realizados foram:

- 1. Criação de uma imagem sintética de fundo
- 2. Criação de um arquivo de contexto
- 3. Treinamento Coleta de amostras de treinamento
- 4. Análise das amostras
- 5. Classificação da imagem
- 6. Pós-classificação
- 7. Mapeamento para o modelo temático

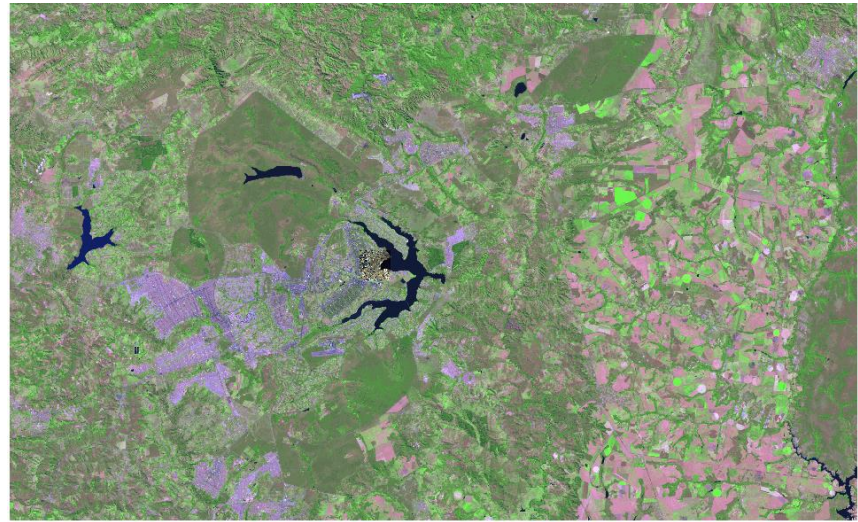

Figura 17 – Imagem Landsat utilizada na classificação.

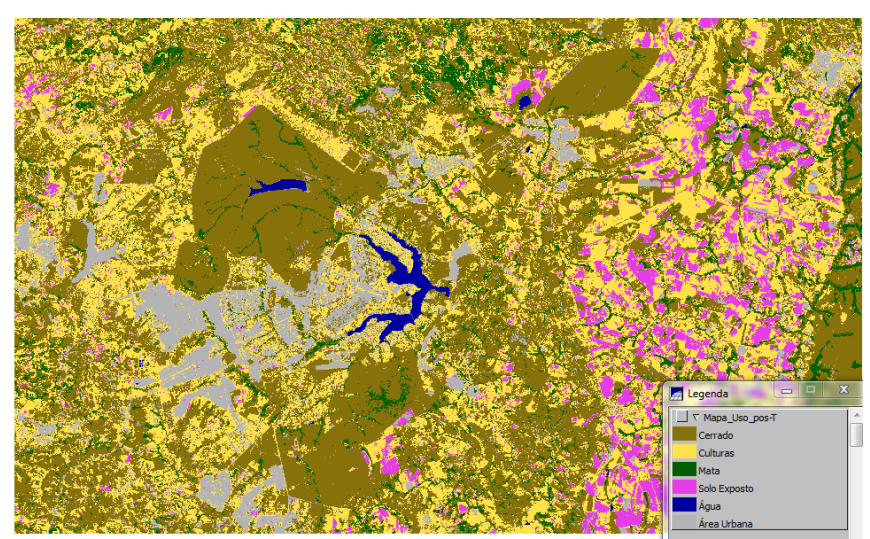

Figura 18 – Classificação final de uso e cobertura do solo.

#### **Considerações finais**

Com a criação e elaboração do banco de dados e do projeto, é possível atingir os objetivos propostos.

a) Identificar usos e cobertura na região do Plano Piloto;

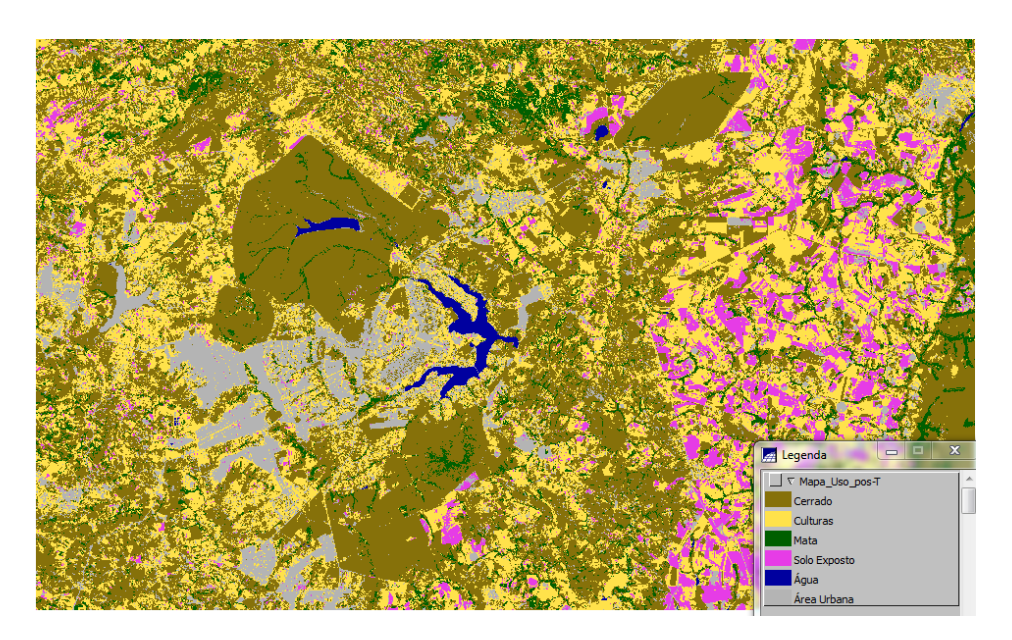

b) Cadastrar e identificar as classes de utilização das quadras da asa norte e sul do Plano Piloto;

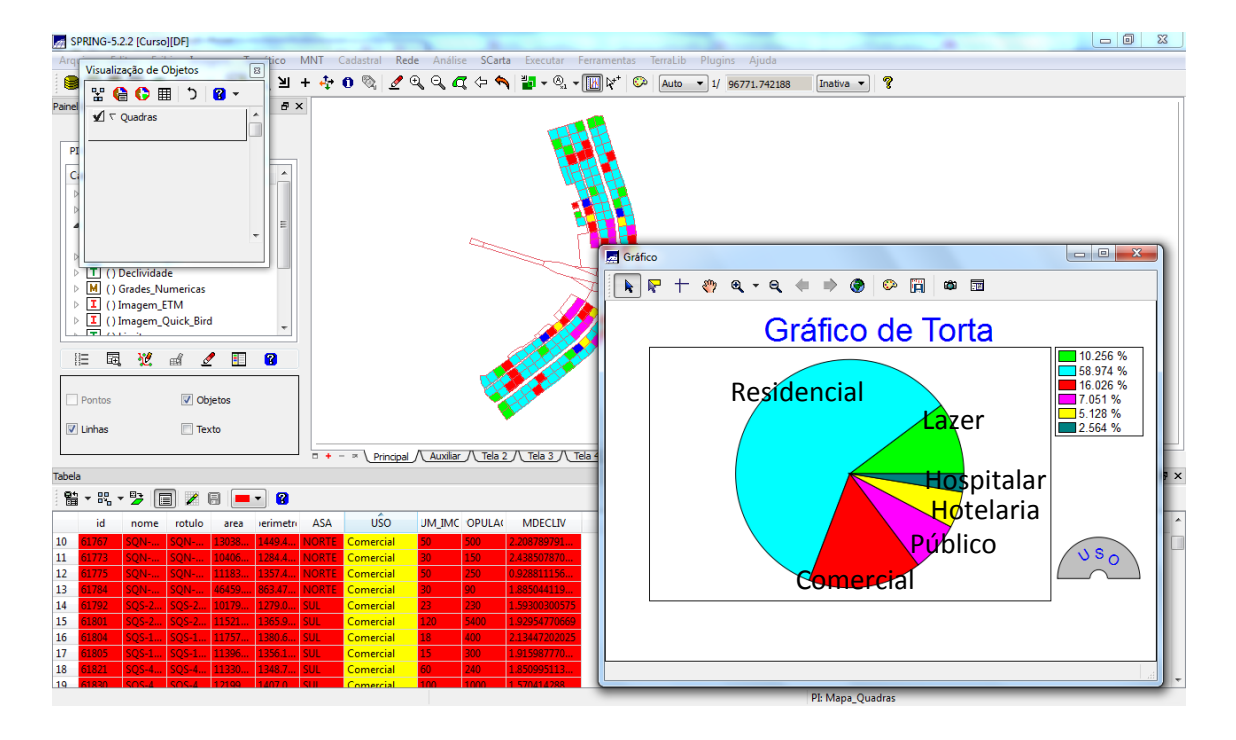

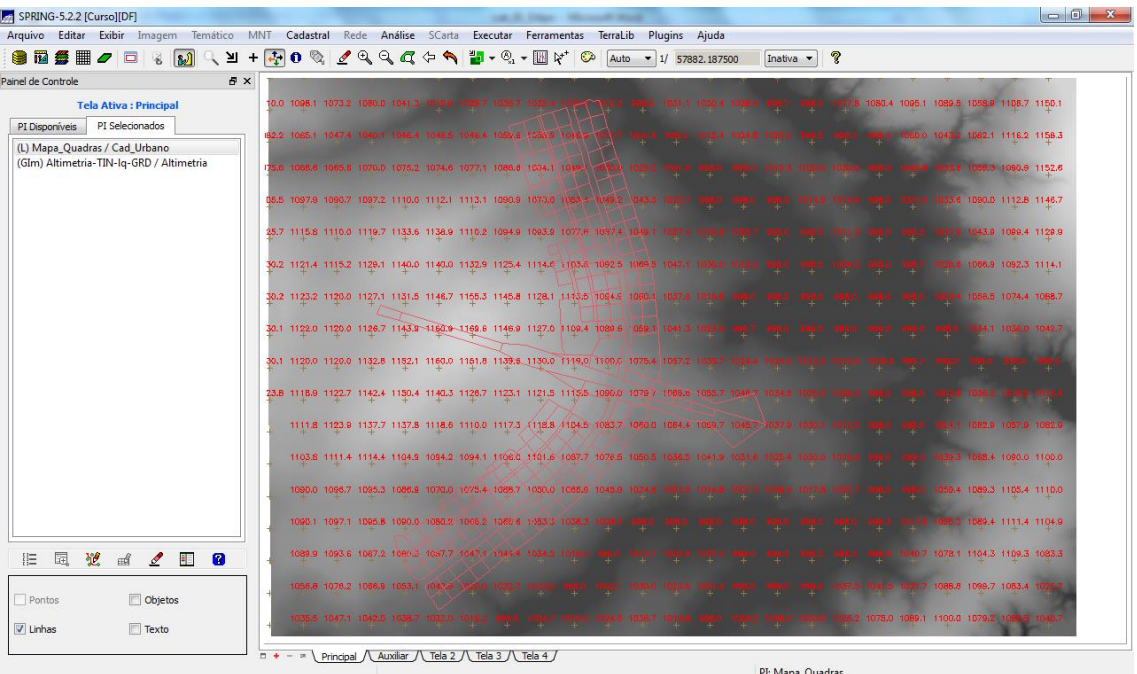

c) Identificar as áreas em cotas altimétricas;

d) Verificar as condições de acesso no Plano Piloto;

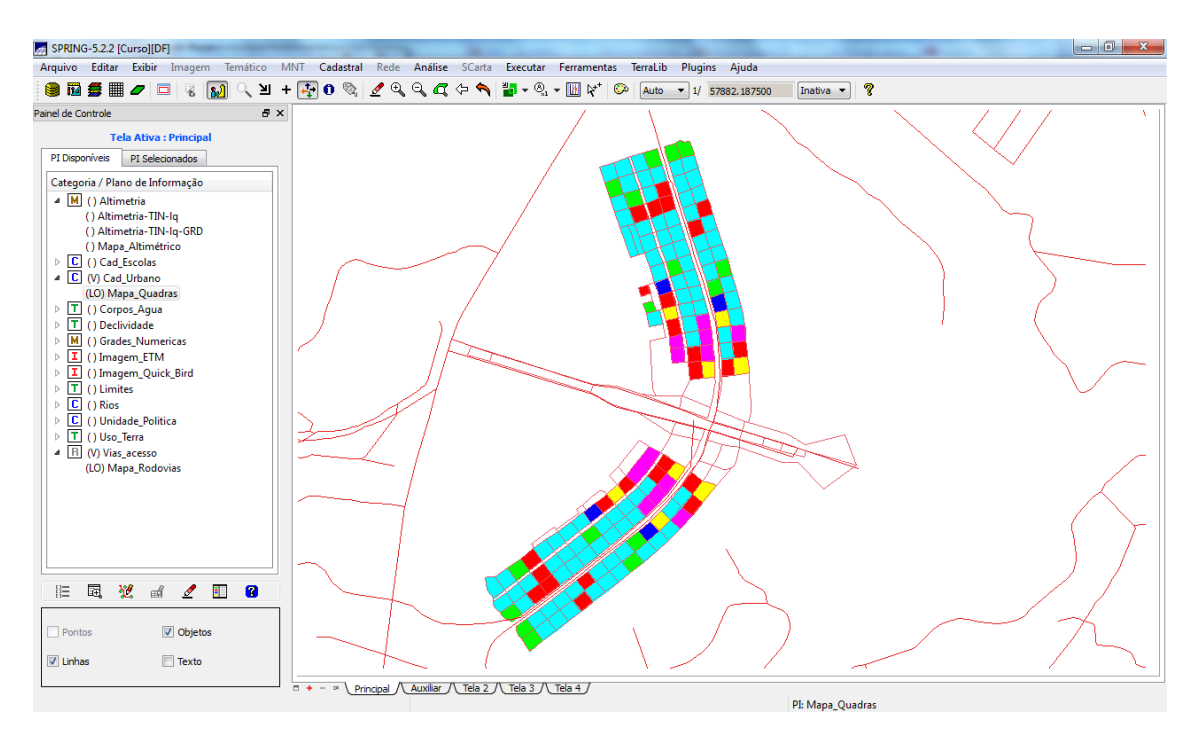

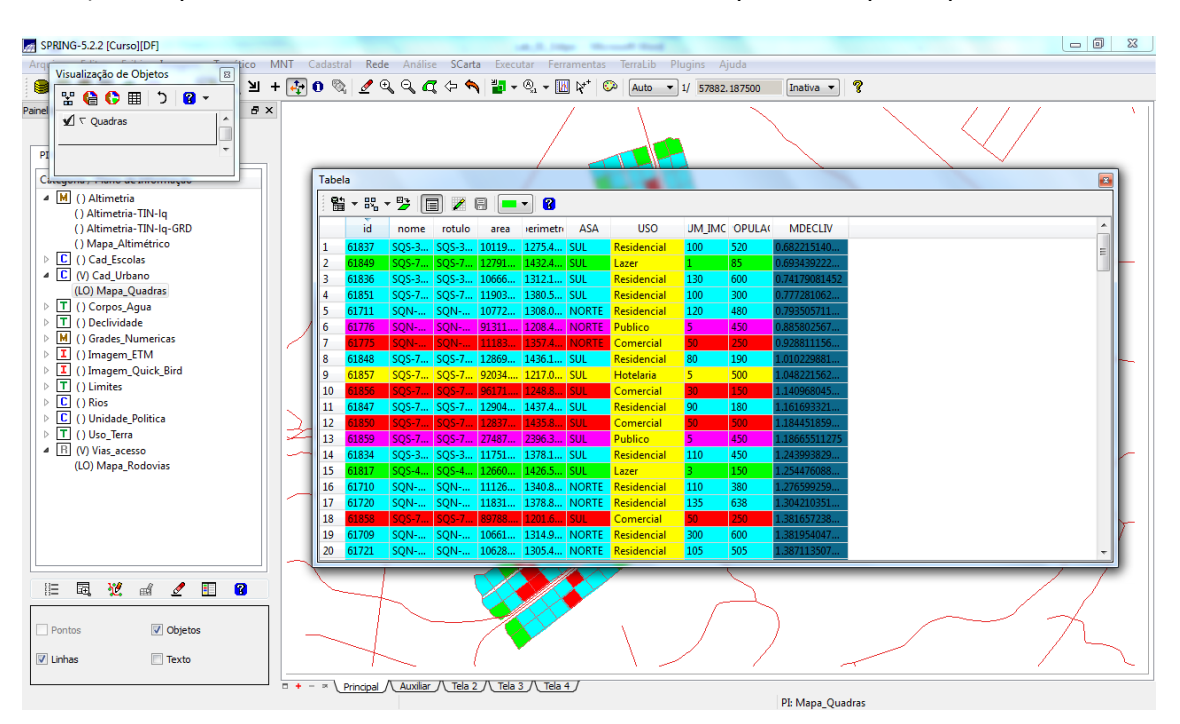

e) Computar a declividade média dentro de cada quadra do plano piloto.